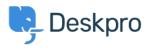

Knowledgebase > Deskpro Legacy > Can one user from an organization see all that organization's tickets?

## Can one user from an organization see all that organization's tickets?

Ben Henley - 2023-08-29 - Comments (0) - Deskpro Legacy

## Note

You are browsing the Legacy version of this article. For the current version, see: <u>How do I</u> <u>nominate users to manage an organization's tickets?</u>

## Question

I have multiple users for one organization. How can I have one of those user accounts be a main/master account that can view all open and resolved tickets for that organization?

## Answer

You can do this with the Deskpro **organization managers** feature. You can make a user a manager from the agent interface, either in the organization record or the user's record. See the agent manual for details.

| MEMBERS 🕕                                | EMAIL DO                                 |
|------------------------------------------|------------------------------------------|
| Add a person to this organization        | Q Set an err<br>organizati               |
| Kyler Abbott                             | No position set 🌣 🌱 👄                    |
| Dalton Christiansen                      | No Click to set as organization manager. |
| Welcome back Daenerys · Your Account · : |                                          |
| Organization Tickets (33)                |                                          |

Organization managers can see all their organization's tickets by logging into the portal, and they can also choose to automatically join all the tickets as a CC'd user from the portal **Edit your profile** page.

| Daenerys Targaryen 🚳<br>10/18/2016, 6:05 pm  | Mon, 5th Sep 2016 4:41pm      | Daenerys Targaryen 🚯 | Support | service         | PIDE-<br>9525-<br>YMNO |
|----------------------------------------------|-------------------------------|----------------------|---------|-----------------|------------------------|
| Daenerys Targaryen 🚳<br>09/28/2016, 1:21 pm  | Mon, 26th Sep 2016<br>10:51am | Harry 🕑              | Support | Testing SLAs    | IHIM-<br>9939-<br>FSGJ |
| Daenerys Targaryen 🚳<br>09/06/2016, 5:41 pm  | Tue, 6th Sep 2016 5:41pm      | Daenerys Targaryen 🚳 | Support | Service         | UFIU-<br>5147-<br>GILW |
| Daenerys Targaryen 🚳<br>07/29/2016, 12:38 pm | Fri, 29th Jul 2016 10:09am    | Sam 🕑                | Support | Support inquiry | RNZP-<br>7768-<br>ELQA |
| Jenna 🕖<br>07/29/2016, 12:16 pm              | Fri, 29th Jul 2016 12:16pm    | Jenna 🕑              | Support | Asdfg           | HVDL-<br>3921-<br>YOTO |